## FLIESSEN « KLINGEN « SCHWINGEN Toskana 2018

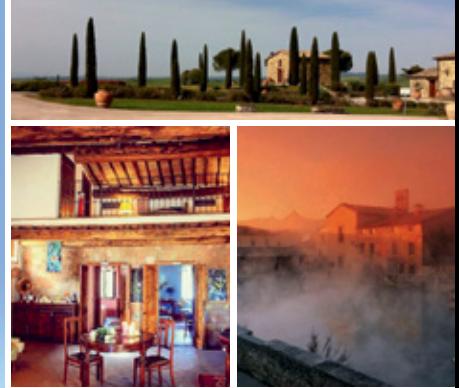

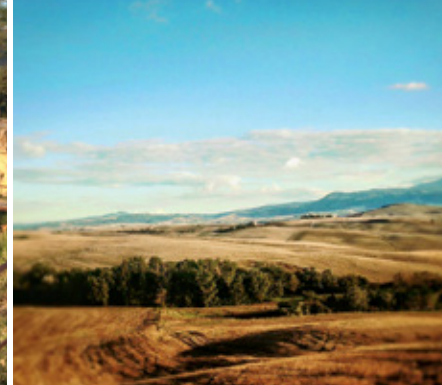

## eine Reise die in dir nachklingen wird

Erlebe eine Reise, bei der Klang und Bewegung in einzigartiger Weise vereint werden und Du angeleitet und begleitet wirst von den zwei sehr erfahrenen Seminarleitern Naissan und Sundaram!

Erlebe die transformative Kraft des gemeinsamen Mantrasingens, lass Dich inspirieren beim Taichi und Yoga, spüre Deine Lebendigkeit beim ausgelassenen Tanzen und erfahre Achtsamkeit in der Meditation.

Gleichzeitig kannst du die heißen Quellen in Bagno Vignoni und die Schönheit der Natur in der Toskana genießen … tauche ein ins Paradies … eine Reise, die in dir nachklingen wird!

Toskanareise 2018

Zeitraum: 22.09.2018 - 29.09.2018

ORT: Bagno Vignoni

Mit: Naissan & Sundaram

KURSELEMENTE: Meditation. Mantras, Taichi/Qigong, Yoga, Singen, Klingen, Tanzen. 4 Std. buntes Programm täglich.

INKIUSIVE: Unterkunft, Therme, Frühstück, Abendessen (3-Gänge)

KOSTFN: Schüler/Studenten: 985 € Erwachsene: 1.090 €

(o.g. Frühbucher-Preis gilt bis 15. März 2018, danach erhöht er sich um 100 €)